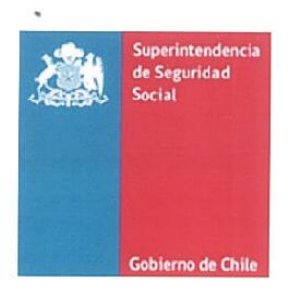

AU08-2012-00457

**CIRCULAR N°**  $2805$ **SANTIAGO, 20 ENE. 2012** 

# **SOLICITA NÓMINA DE PENSIONADOS AL 31 DE DICIEMBRE DE 2011 DE LAS MUTUALIDADES DE EMPLEADORES DE LA LEY N° 16.744**

1.- Esta Superintendencia, en uso de las facultades fiscalizadoras que le confieren las Leyes N°s. 16.395 y 16.744, instruye a las Mutualidades de Empleadores de la Ley N° 16.744 para que remitan cuatro archivos planos con extensión TXT referidos a la nómina de los pensionados vigentes, las concurrencias por pagar, las concurrencias por cobrar y las pensiones en trámite, todos éstos al 31 de diciembre del 2011. Estos archivos deberán contener para cada pensionado la información que se señala en los campos de las siguientes tablas, los cuales deberán ser separados por un **punto** y **coma:**

#### **A) Tabla de pensionados vigentes**

Esta tabla debe contener la nómina de todos los pensionados a los cuales la Mutualidad les pagó una pensión en el mes de diciembre de 2011, entendiéndose por ello todas las pensiones emitidas a pago aún cuando no hayan sido cobradas por el beneficiario.

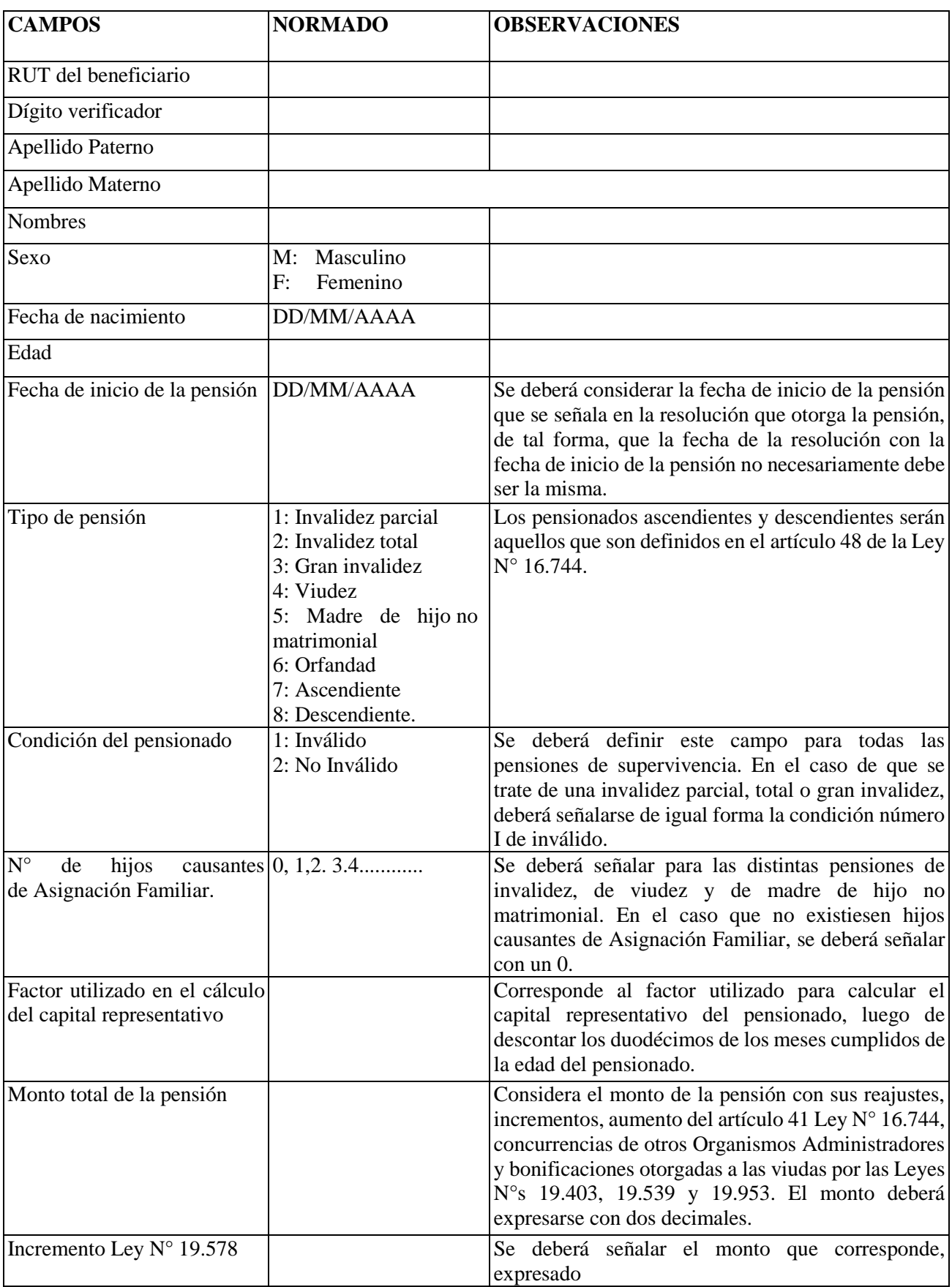

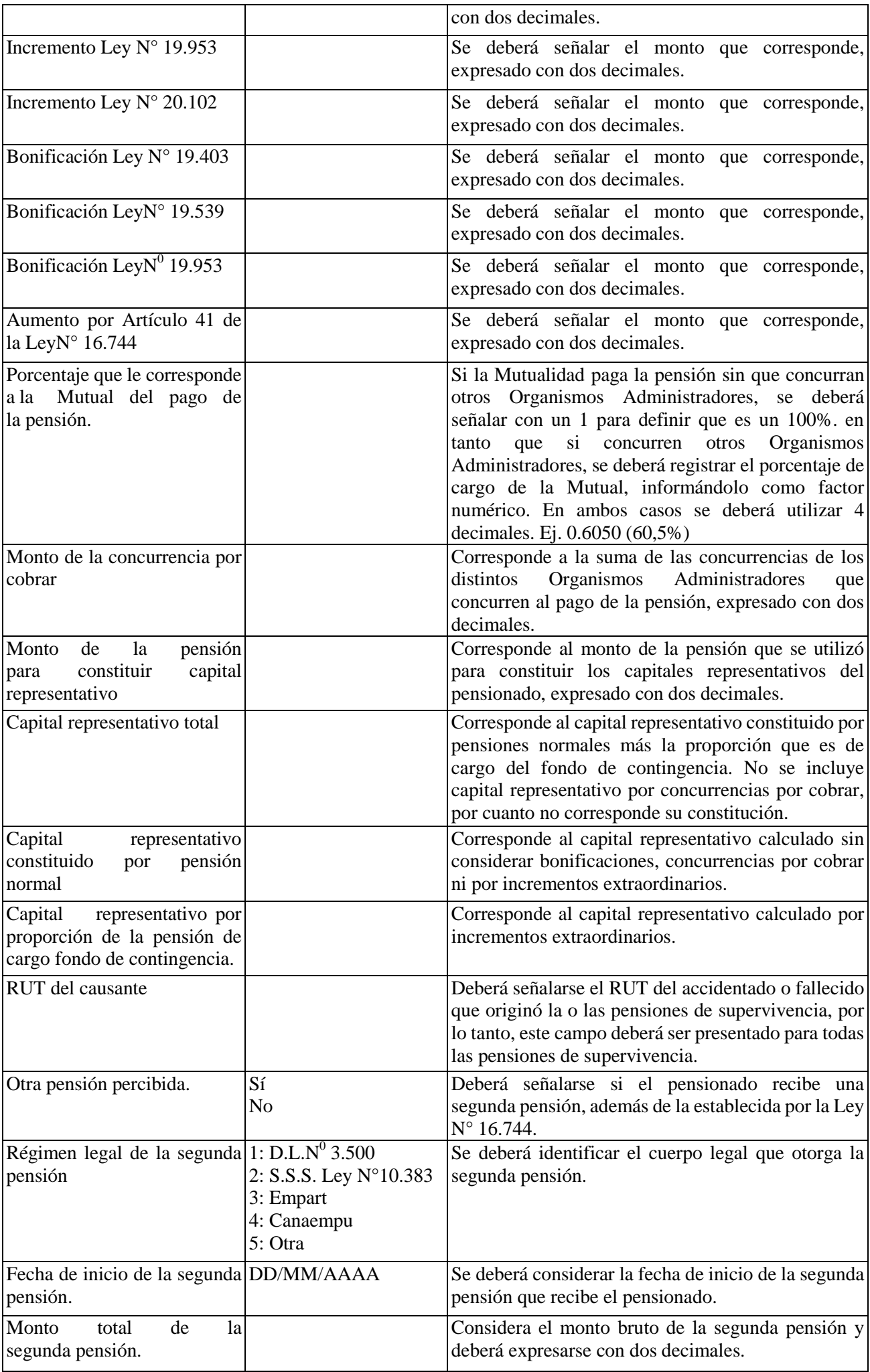

### **B) Tabla de concurrencias por pagar**

La siguiente tabla deberá contener los pensionados de otros Organismos Administradores por los cuales esa Mutualidad concurre al pago de la pensión.

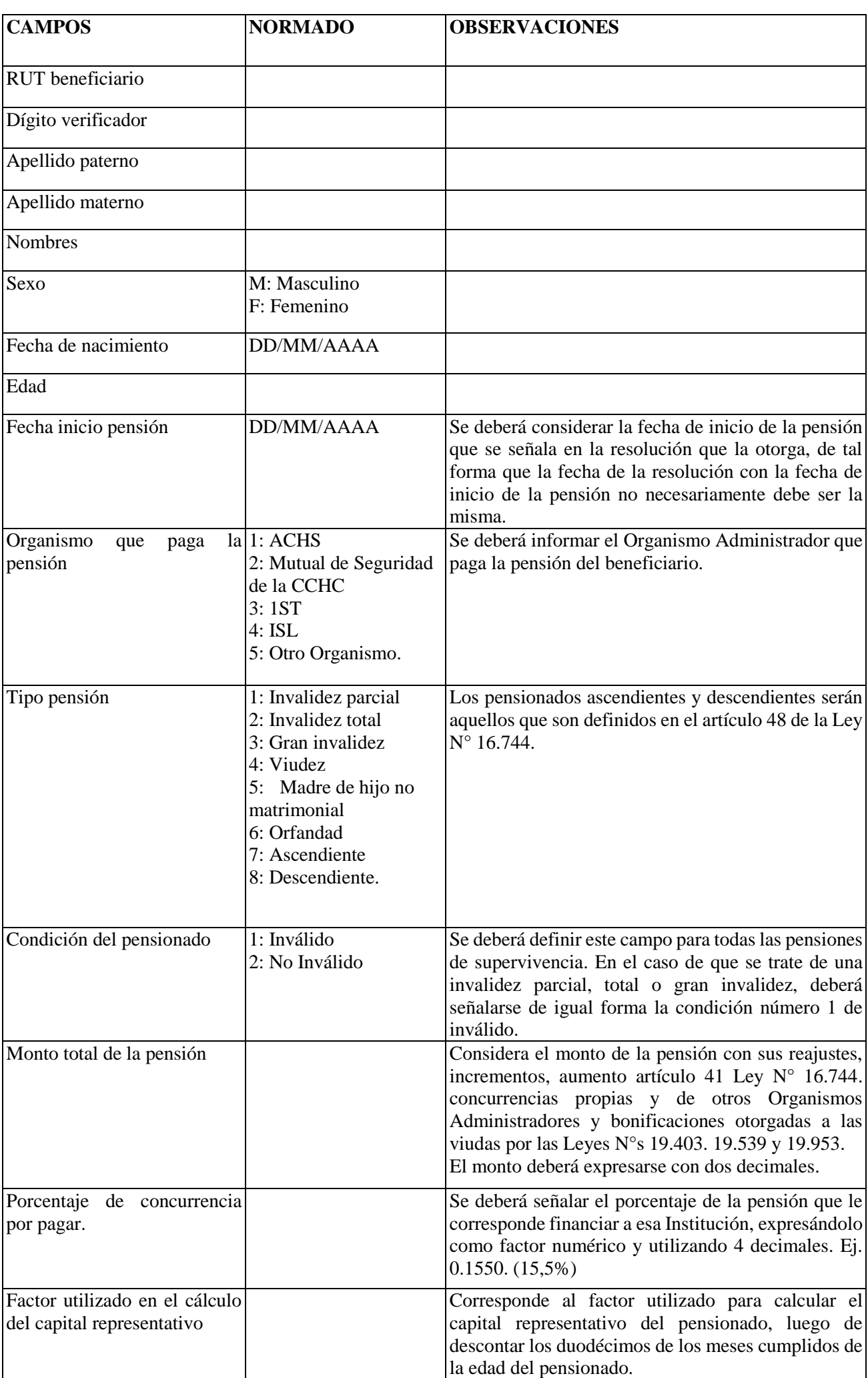

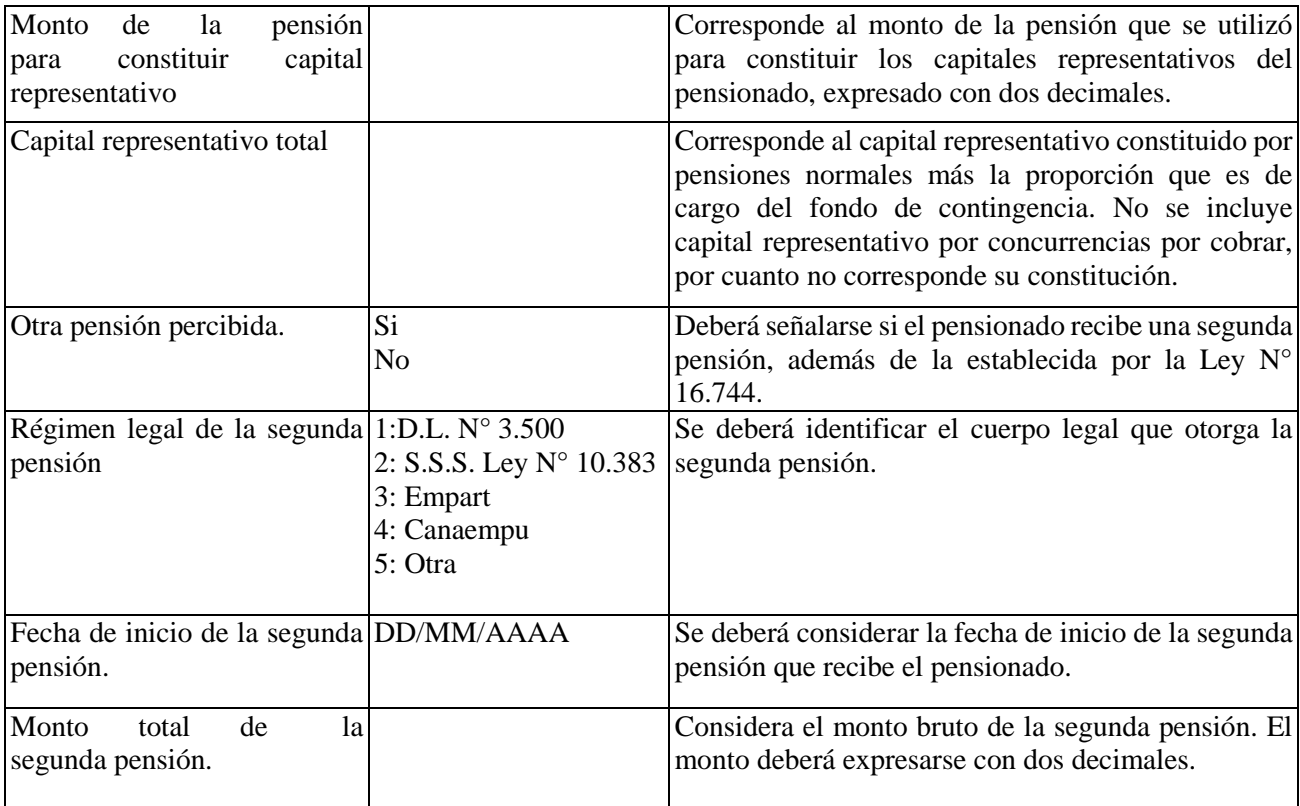

### **C) Tabla de concurrencias por cobrar**

La siguiente tabla deberá contener los pensionados por los cuales la Mutualidad cobra una concurrencia a otro Organismo Administrador. Dichos pensionados necesariamente debieron ser considerados en la "Tabla de pensionados vigentes". Se debe tener presente que en esta tabla se deberán llenar todos los campos de las demás Instituciones que concurren al pago de la pensión, así como también el porcentaje que es de responsabilidad de la Mutual que informa, de tal forma que se complete el 100% de las concurrencias de dicha pensión.

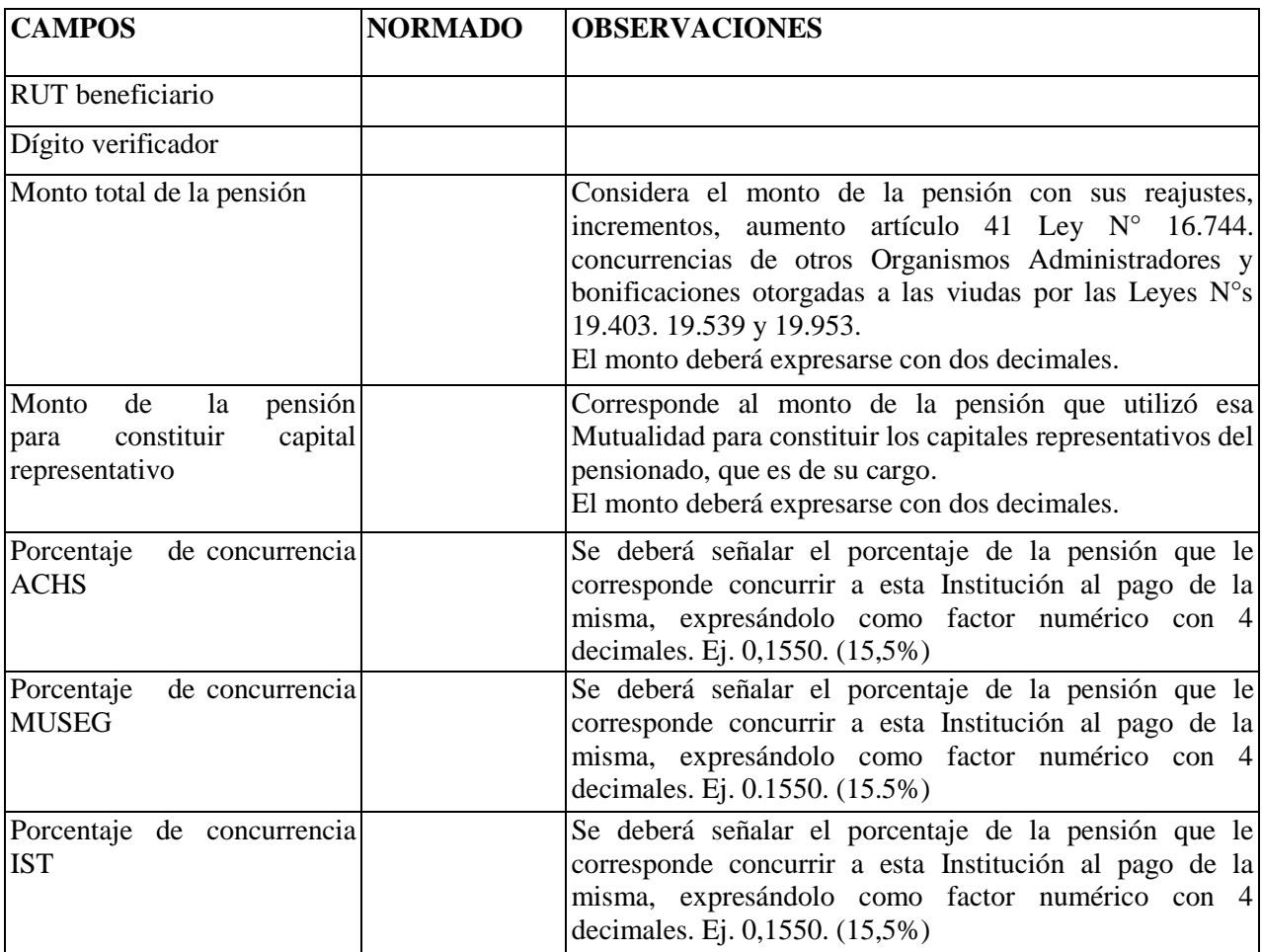

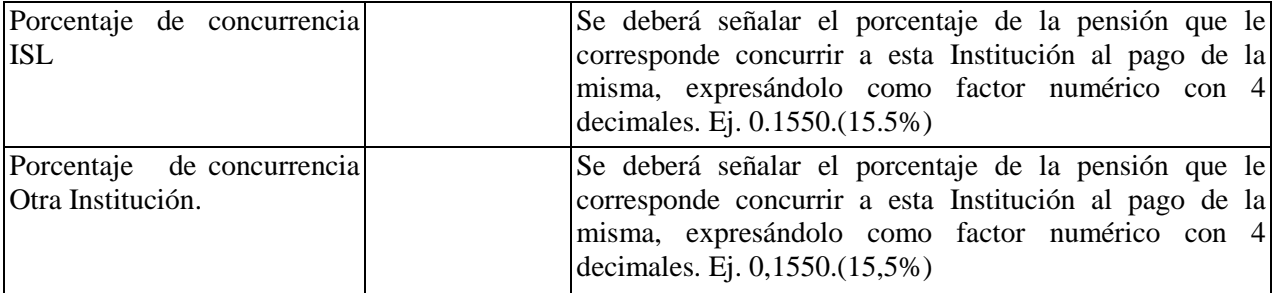

## **D) Tabla de pensiones en trámites**

La siguiente tabla deberá contener las pensiones que se encuentran en trámite en la Mutualidad, entendiendo que se debe constituir capital representativo, a más tardar el mes siguiente de haber tomado conocimiento del inicio del trámite.

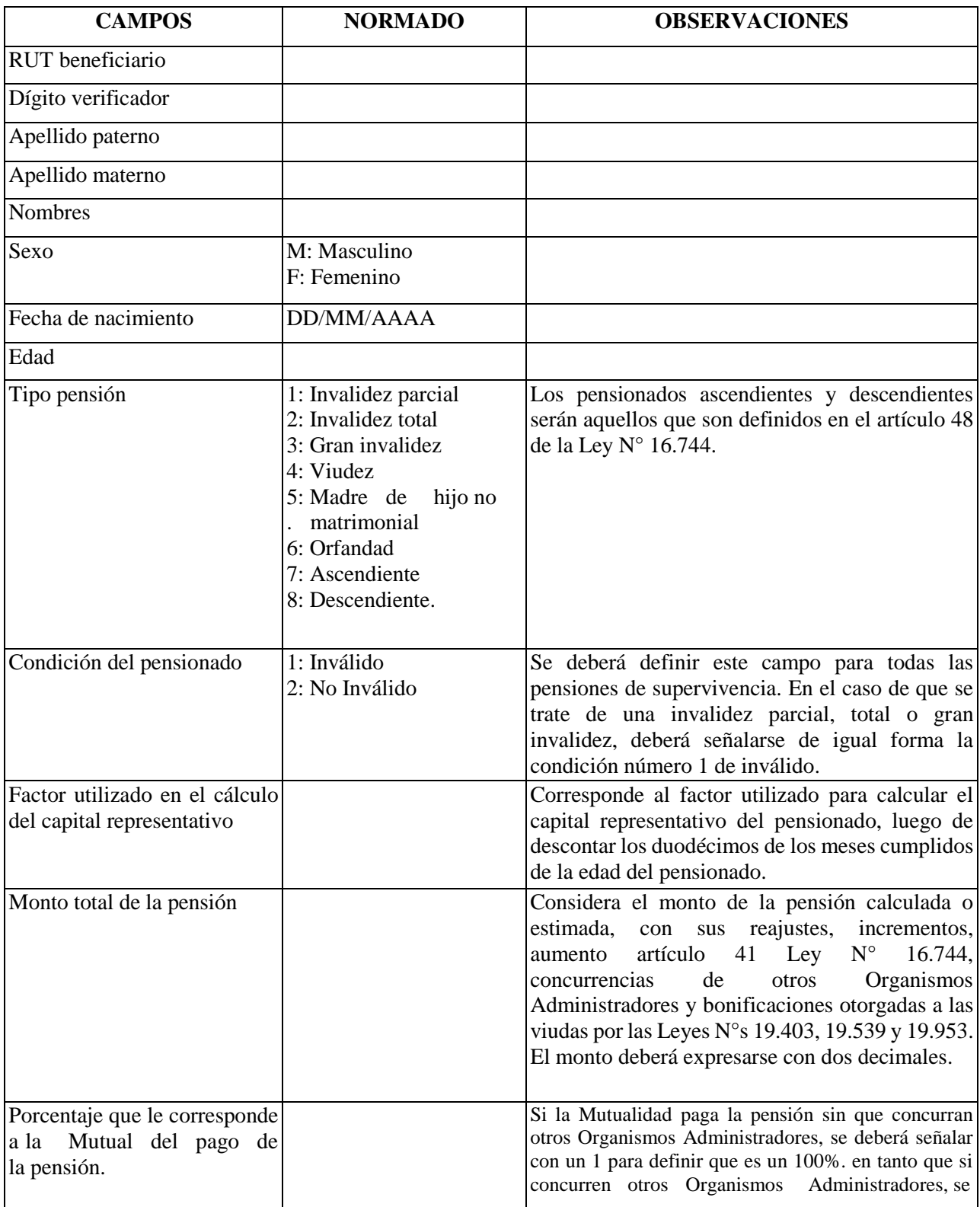

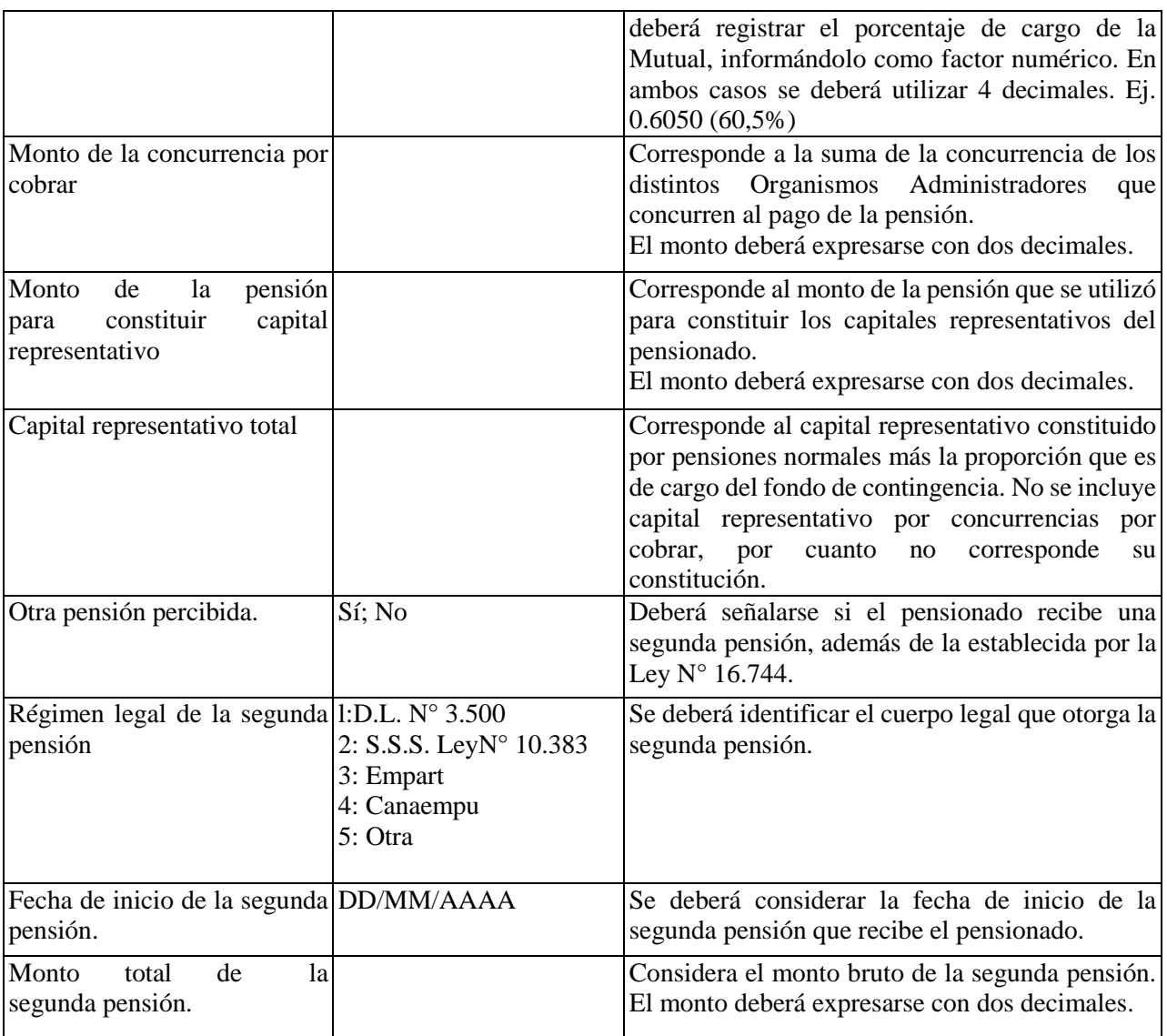

2.- La información solicitada deberá ser remitida por CD, con oficio conductor, así como también por correo electrónico a la dirección [rsaez@suseso.cl,](mailto:rsaez@suseso.cl) a más tardar, el día 15 de febrero de 2012.

Saluda atentamente a Ud.

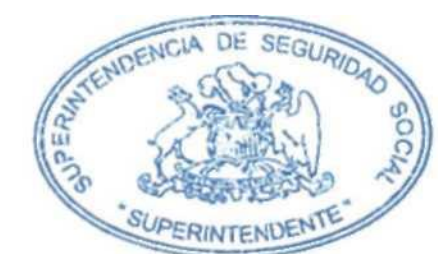

MARÍA JÓSÉZA **LDÍVAR LARRAÍN SUPÉRINTENDENTA** 

**RSL/ETS** 

DISTRIBUCIÓN:

- Asociación Chilena de Seguridad

- Mutual de Seguridad de la Cámara Chilena de la Construcción
- Instituto de Seguridad del Trabajo
- Departamento Actuaría!
- Oficina de Partes
- Archivo Central